Exam : C2140-053

Title : Rational Team Concert V3

Version: DEMO

- 1. Which three does a setup project action create? (Choose three.)
- A. a build definition
- B. a stream and component
- C. work item categories
- D. team areas

Answer: B,C,D

- 2. For what purpose should a project administrator use a value set definition.?
- A. to display all users in a project or team area that have a specific role
- B. to display a full list of team members
- C. to enable a query to show only those work items related to a specific category
- D. to write a query that lists all the users in a team

Answer: A

- 3. When working with public dashboards, which two factors should be considered when determining the best strategy for saving changes?
- A. number of widgets being customized and elapsed load time
- B. proper permissions and type of dashboard
- C. number of people with permissions to edit and type of edits
- D. dashboard template configuration and widget selection

Answer: C

- 4. Work Items presentation: Which is NOT part of the default work item presentations?
- A. Plan Editor Preview
- B. Inline Work Item Editor
- C. Work Item Editor
- D. Eclipse Work Item Editor

Answer: D

- 5.In addition to Release, Iteration, and Daily Work Planning, which three capabilities does IBM Rational Team Concert Support? (Choose three.)
- A. Requirements Management
- B. Work Item Management
- C. Source Code Management
- D. Build Management Answer:

B,C,D

- 6. How is version control of process templates accomplished?
- A. automatically by IBM Rational Team Concert on every save
- B. by the naming convention of the templates
- C. by keeping copies on a shared drive
- D. by using IBM Rational Team Concert source control of the exported process template

Answer: D

7. Which three views does the default Eclipse perspective work items provide? (Choose three.)

- A. Package Explorer
- B. Team Artifacts
- C. Team Central
- D. My Work

Answer: B,C,D

8. Which three statements are true about an IBM Rational Team Concert project area? (Choose three.)

A. It has an associated process, which is a collection of practices, rules, and guidelines used to organize and control the flow of work.

- B. It has a graphical chart that illustrates business priority ranking of a project relative to other peer projects.
- C. It is typically based on a predefined process template, which can be optionally modified to satisfy any unique needs of the project.
- D. It may optionally contain team areas that define the sub-teams that work on the project.

Answer: A,C,D

9.In Scrum, what is a constantly prioritized to-do list of high-level work?

- A. Sprint Backlog
- B. Sprint
- C. Product Backlog
- D. Product

Answer: C

10. Which three options are available for defining build schedules? (Choose three)

A. at a continuous interval in minutes on selected days

- B. at a particular time for defined days
- C. during defined business hours
- D. only if there are newly accepted changes

Answer: A,B,C

## **Trying our product!**

- ★ 100% Guaranteed Success
- ★ 100% Money Back Guarantee
- ★ 365 Days Free Update
- ★ Instant Download After Purchase
- ★ 24x7 Customer Support
- ★ Average 99.9% Success Rate
- ★ More than 69,000 Satisfied Customers Worldwide
- ★ Multi-Platform capabilities Windows, Mac, Android, iPhone, iPod, iPad, Kindle

## **Need Help**

Please provide as much detail as possible so we can best assist you.

To update a previously submitted ticket:

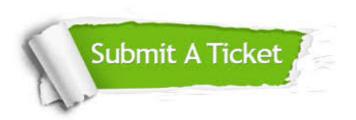

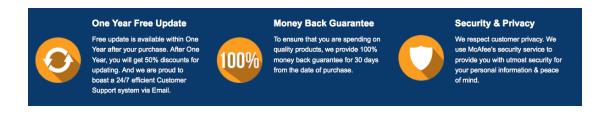

## Guarantee & Policy | Privacy & Policy | Terms & Conditions

Any charges made through this site will appear as Global Simulators Limited.

All trademarks are the property of their respective owners.

Copyright © 2004-2014, All Rights Reserved.